**Last updated:** 2015.02.24

#### **CSCI 4140 – Tutorial 7**

# **Assignment 2 Overview (Server Side)**

#### Matt YIU, Man Tung ([mtyiu@cse](http://www.cse.cuhk.edu.hk/~mtyiu/))

SHB 118

*Office Hour:* Tuesday, 3-5 pm

2015.03.05

Prepared by Matt YIU, Man Tung

- Work flow
- Server side
	- Routing
	- Message forwarding
	- Retrieving video title

**YouTube Remote**

Prepared by Matt YIU, Man Tung

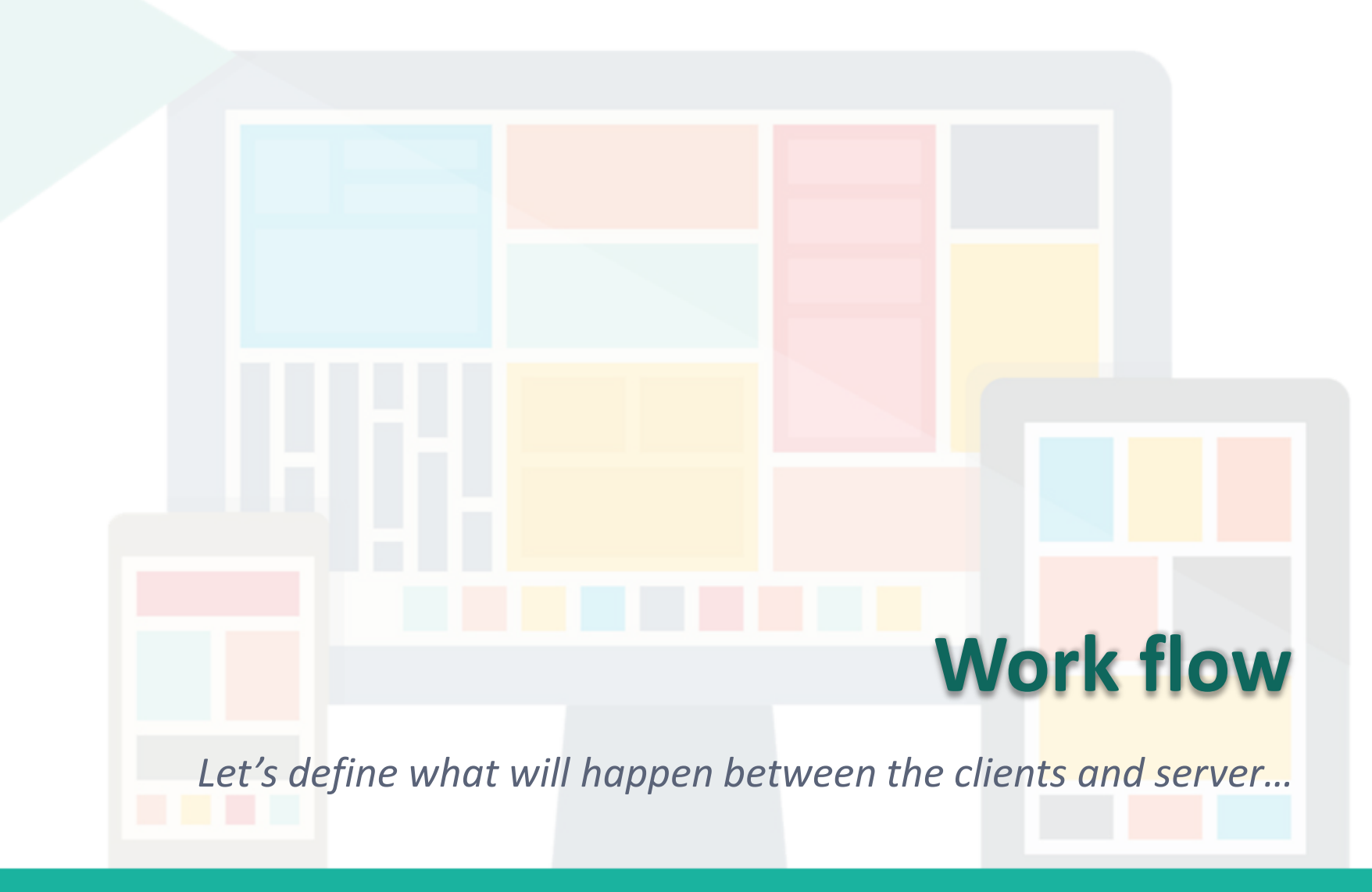

Prepared by Matt YIU, Man Tung

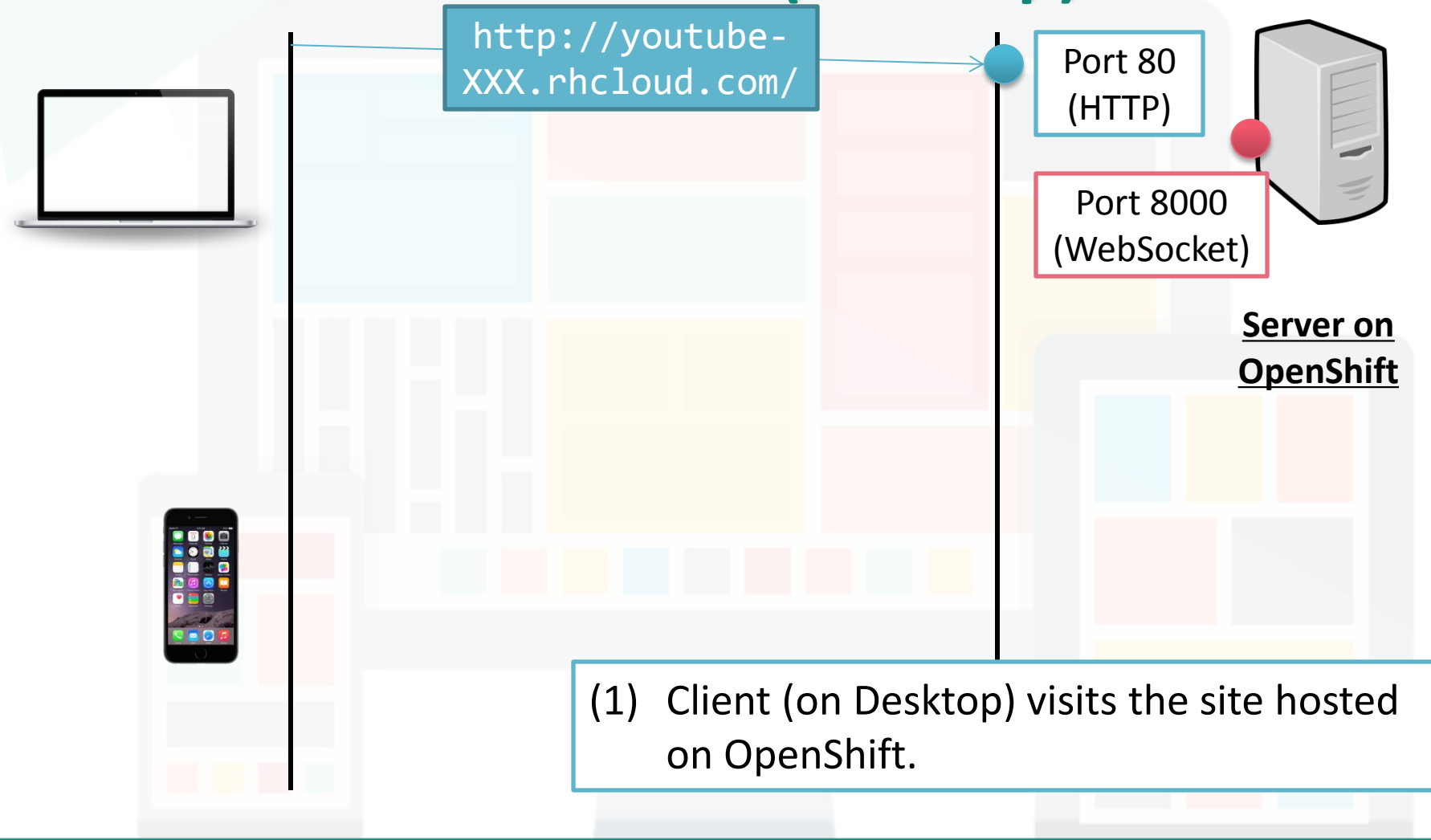

Prepared by Matt YIU, Man Tung

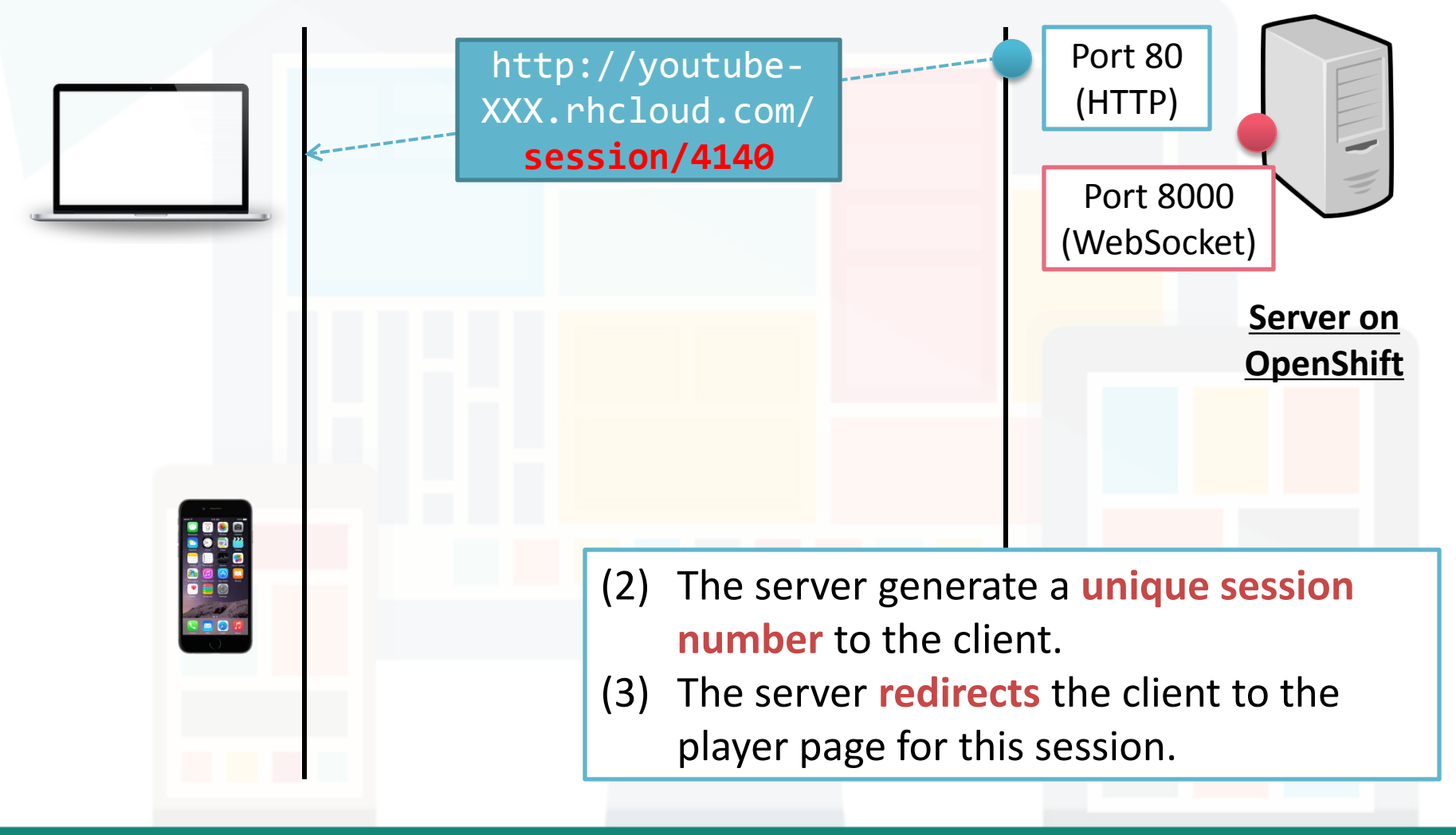

Prepared by Matt YIU, Man Tung

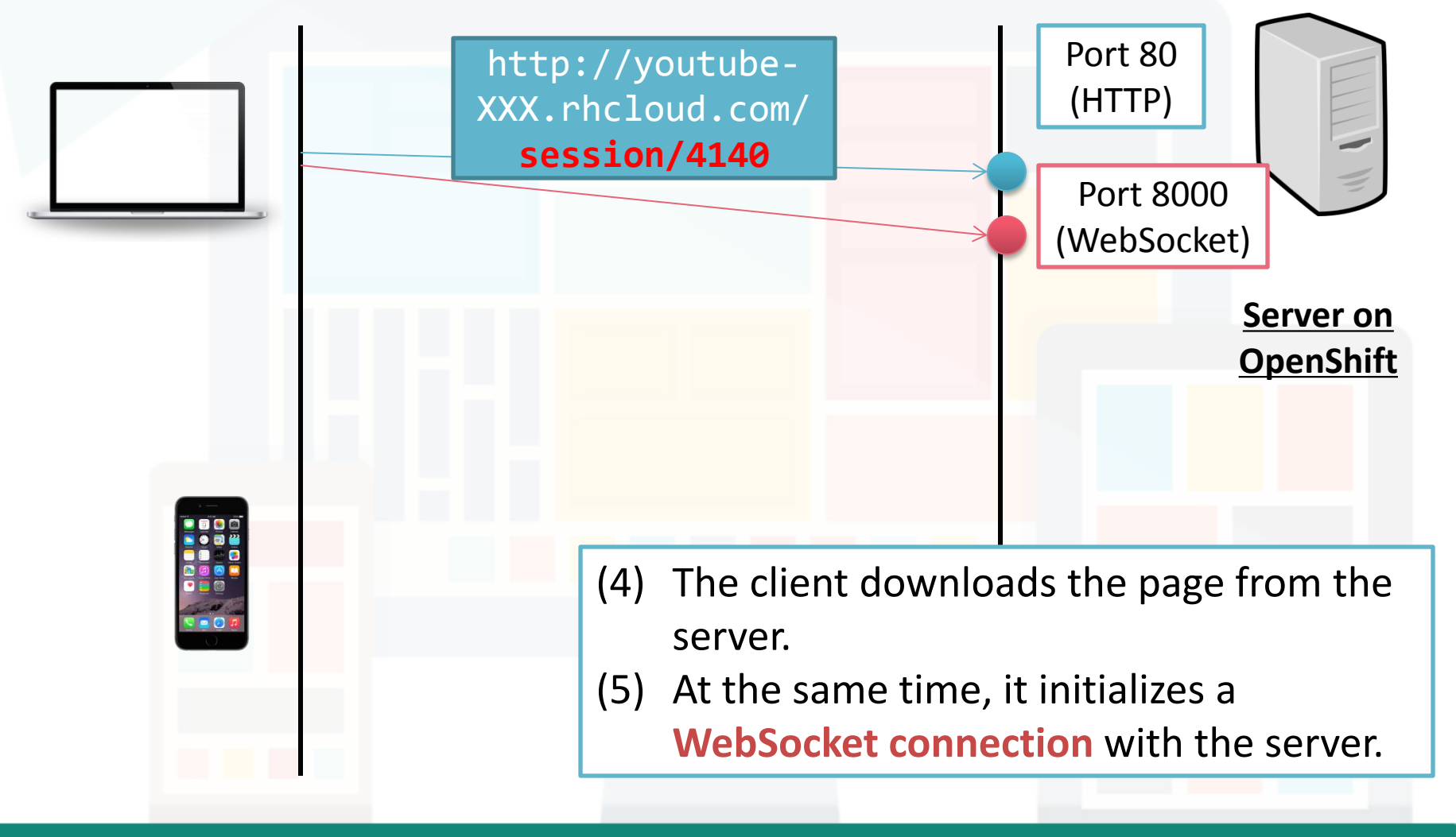

Prepared by Matt YIU, Man Tung

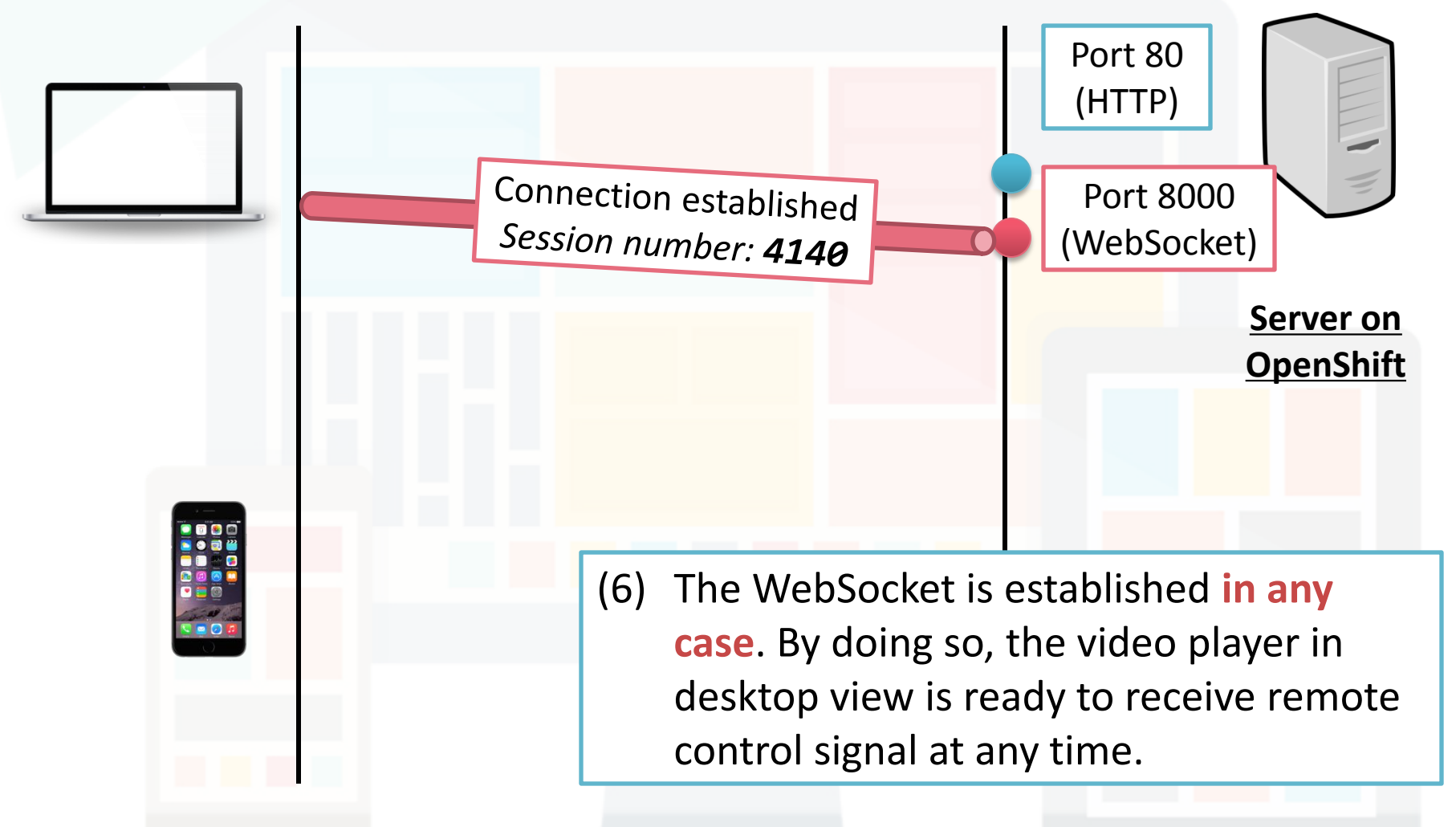

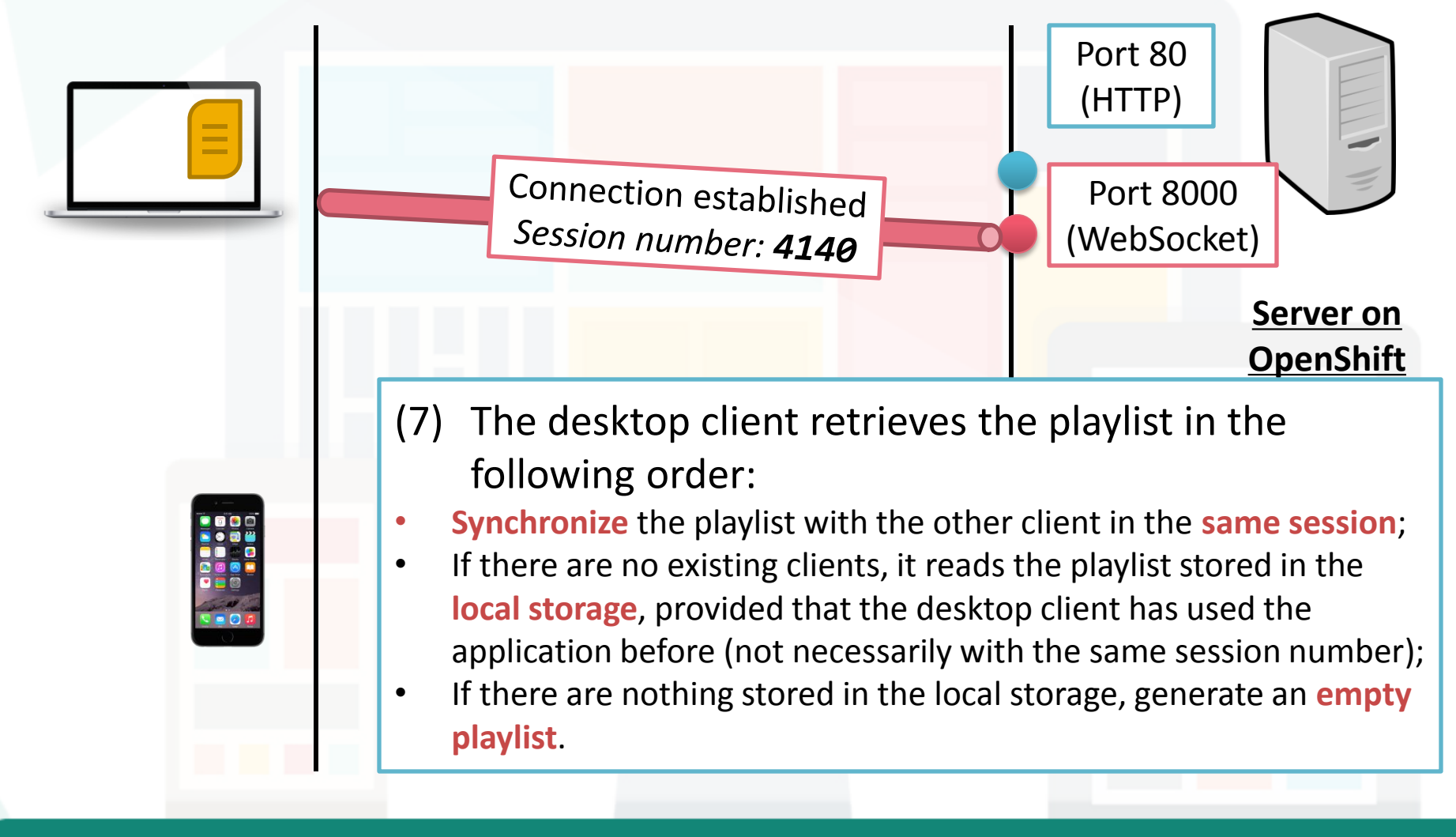

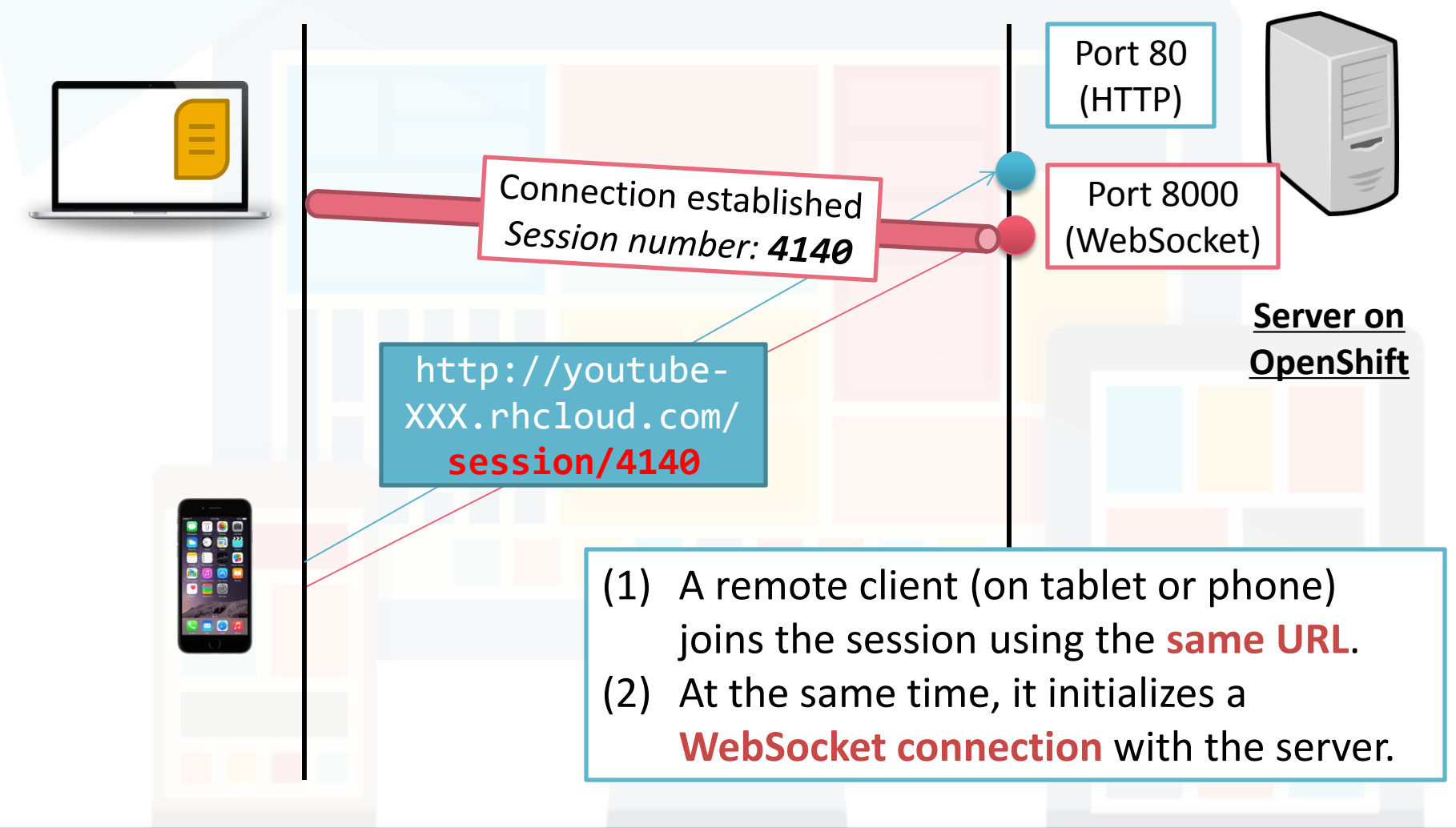

Prepared by Matt YIU, Man Tung

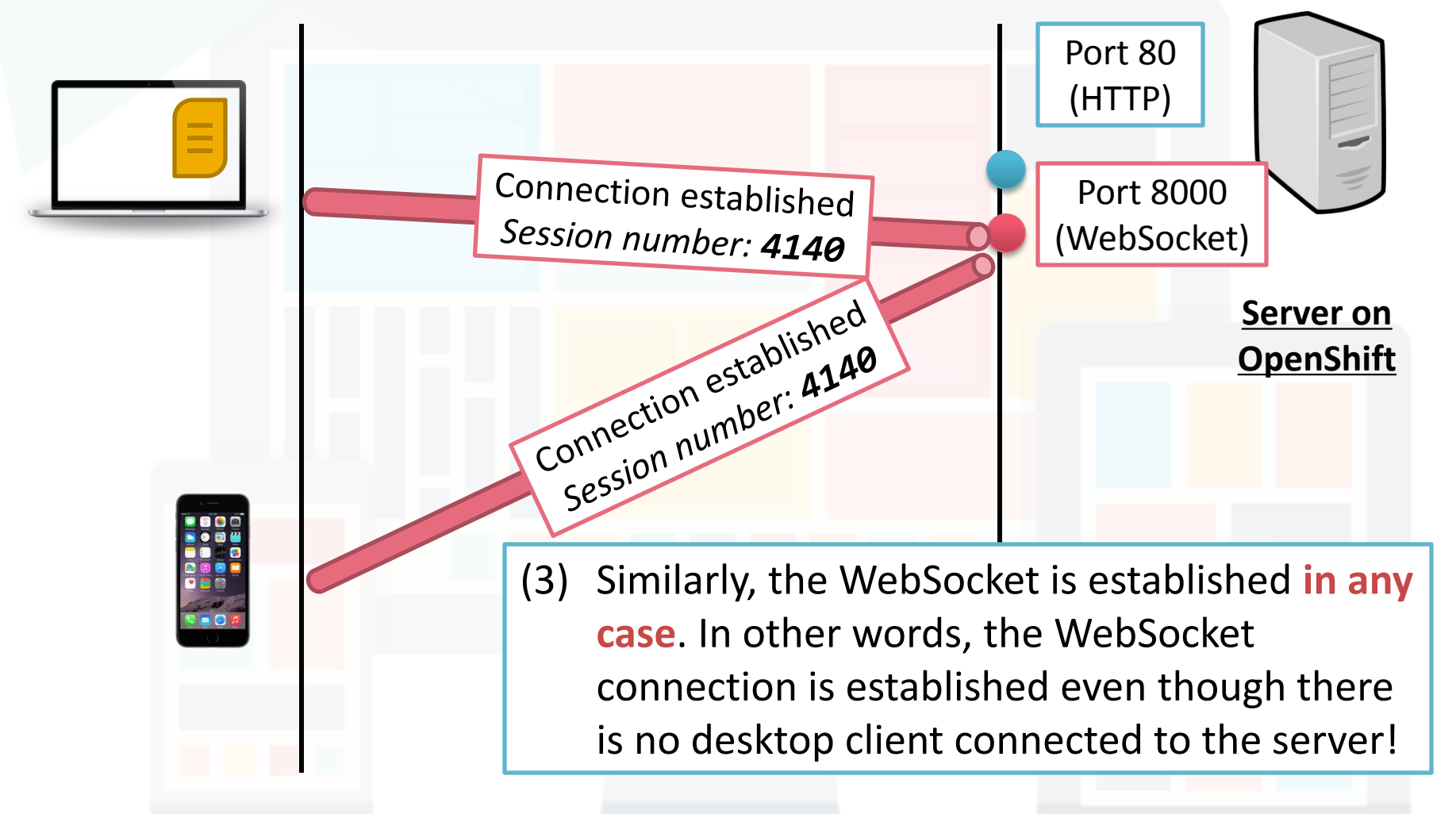

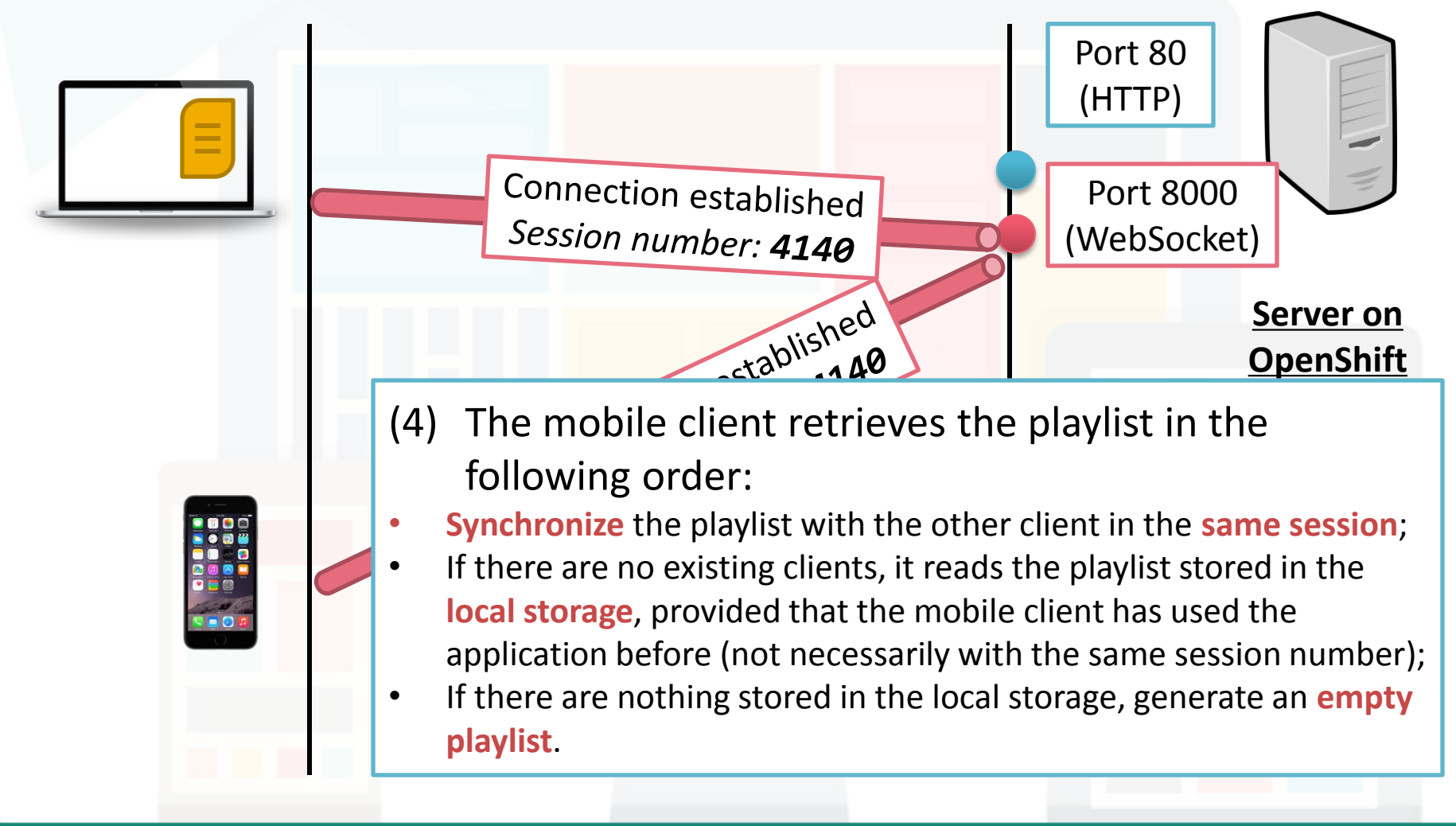

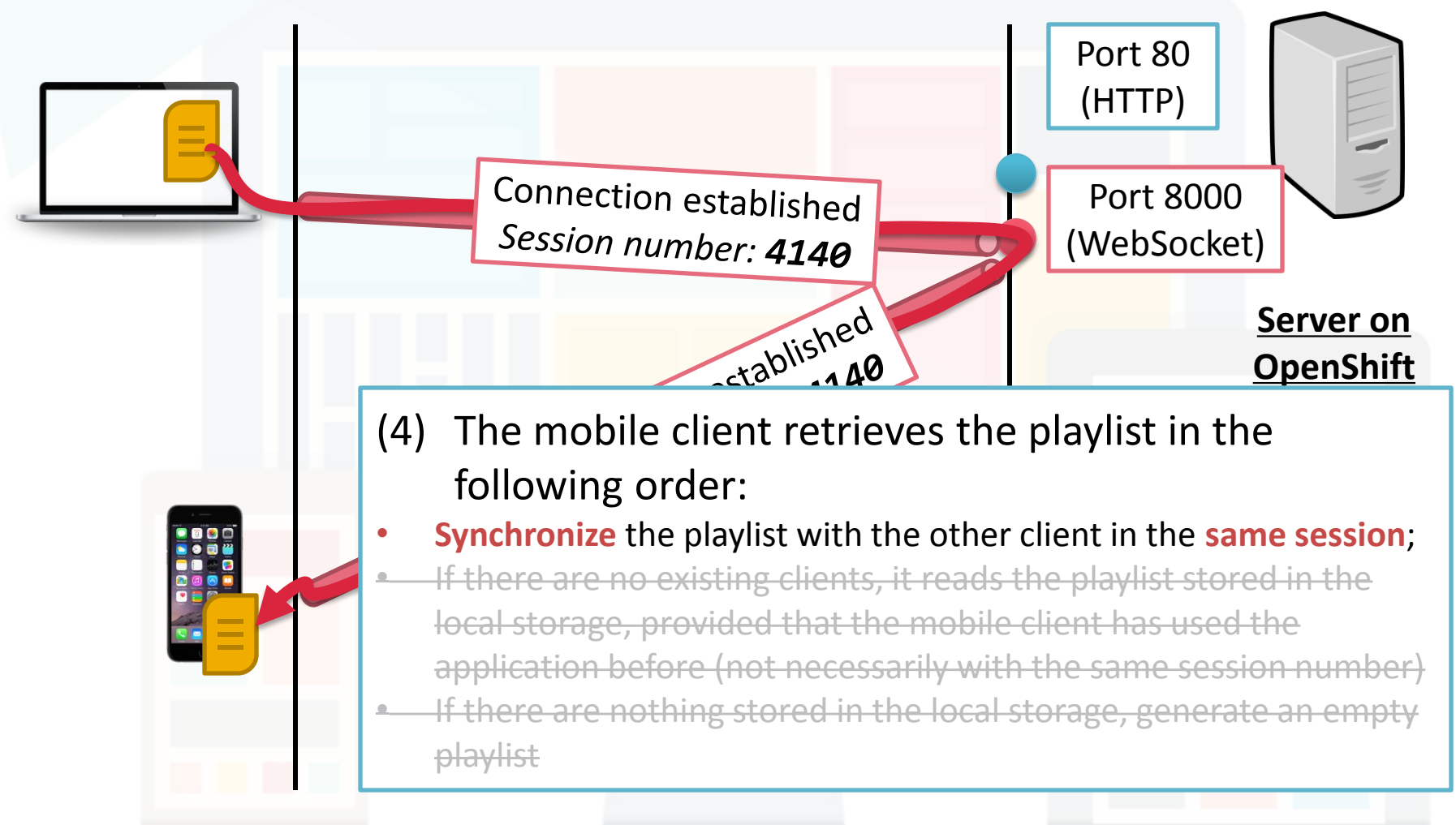

Prepared by Matt YIU, Man Tung

# **Work flow: Playlist synchronization**

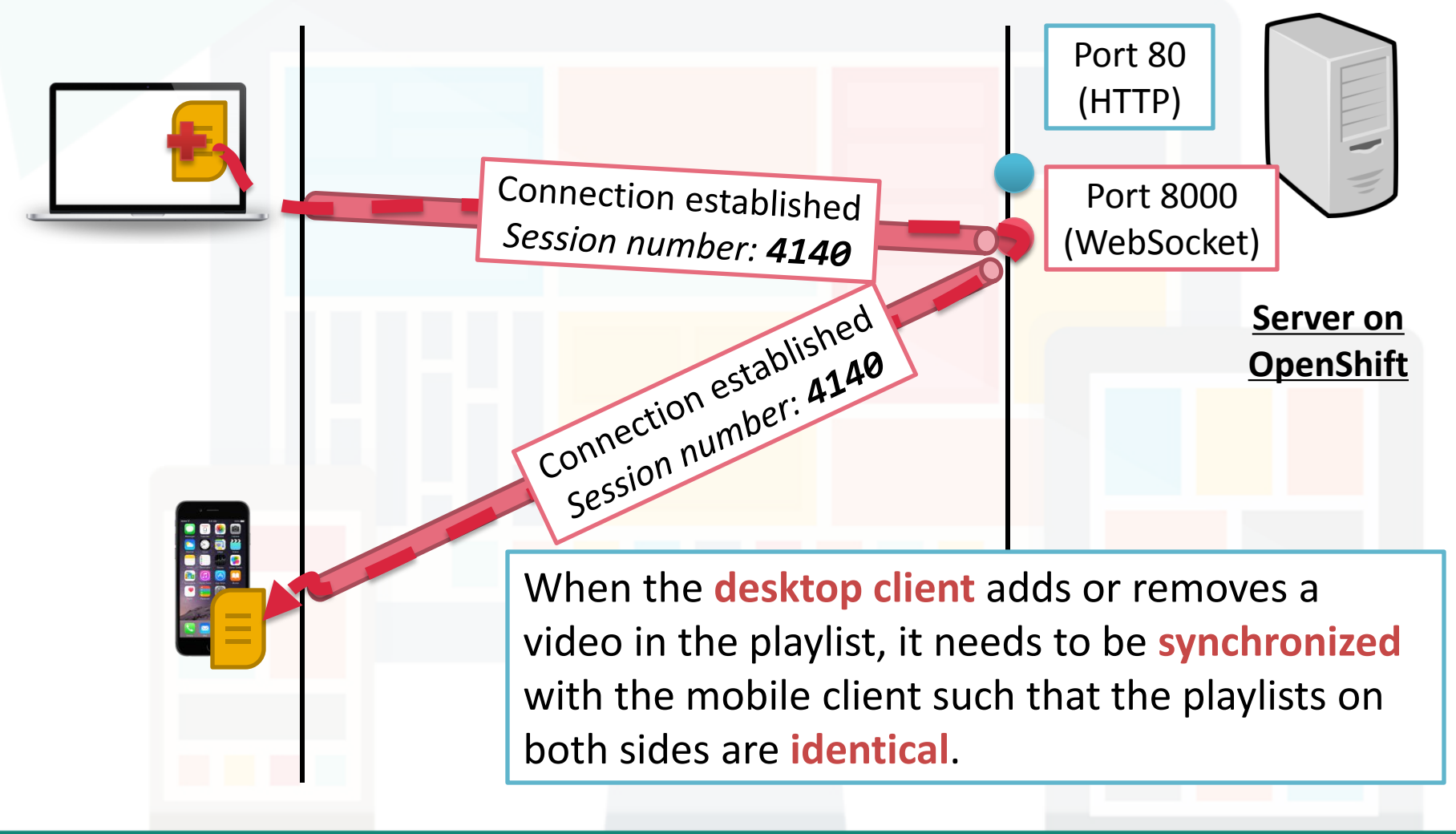

Prepared by Matt YIU, Man Tung

# **Work flow: Playlist synchronization**

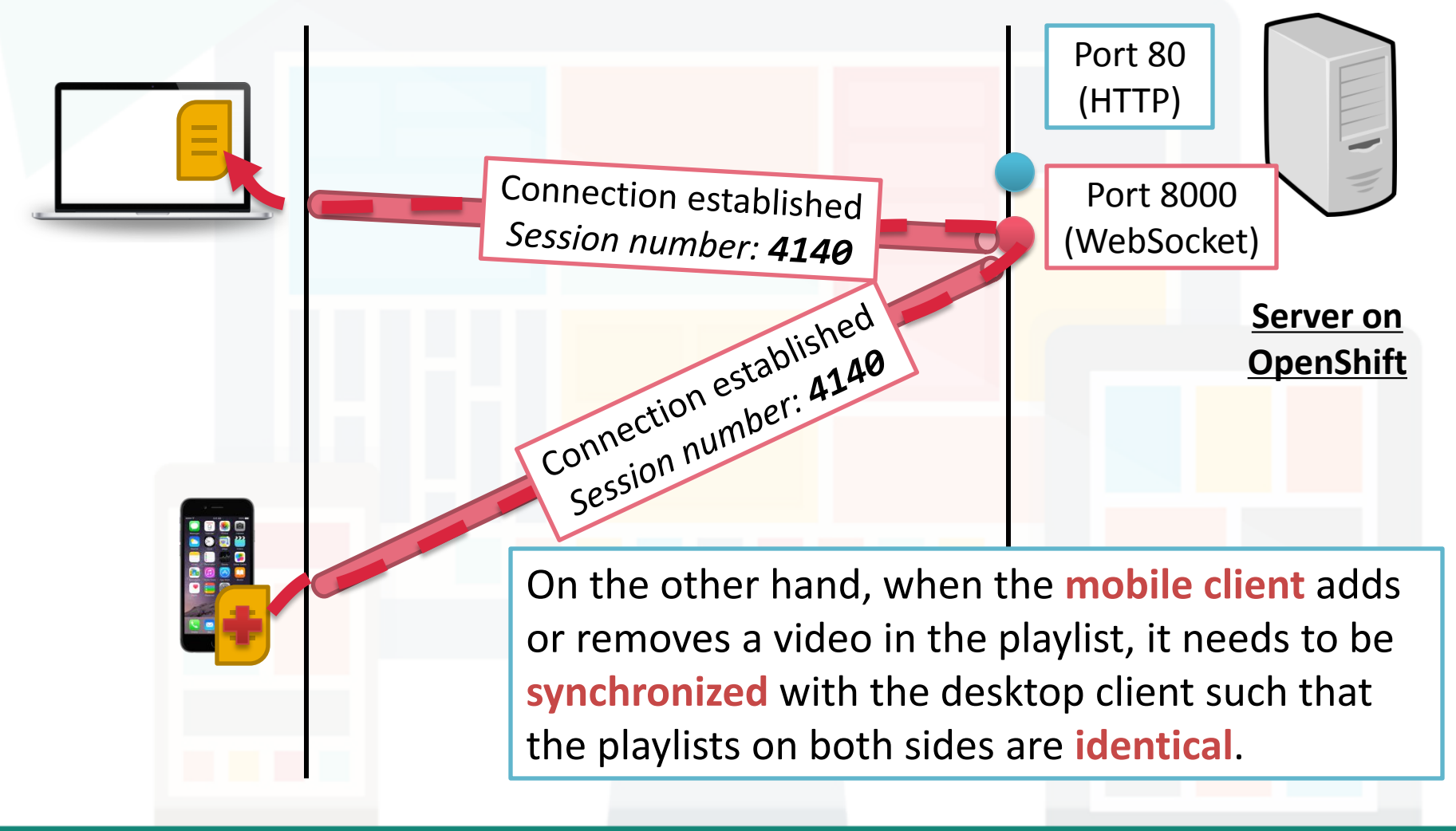

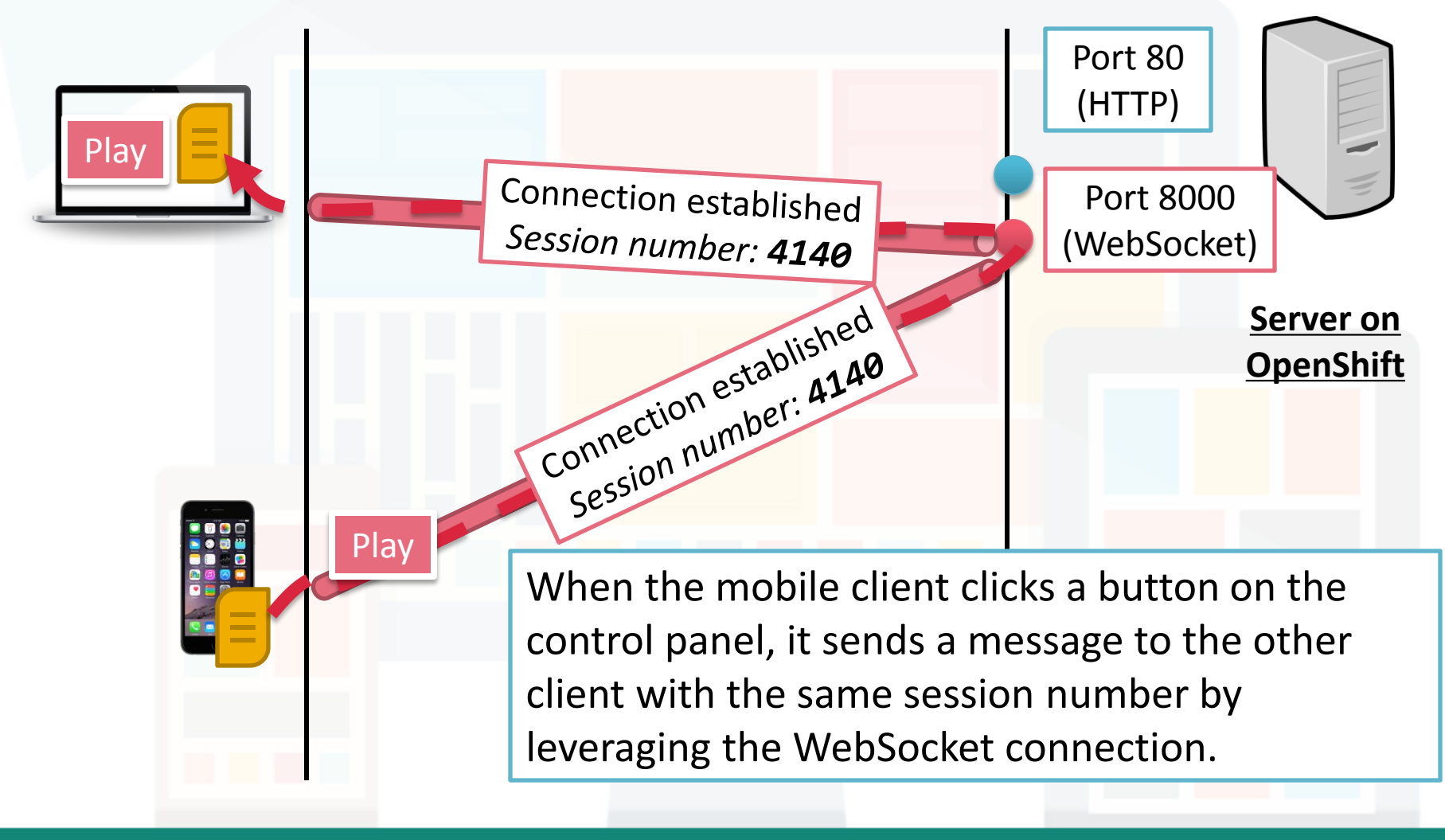

Prepared by Matt YIU, Man Tung

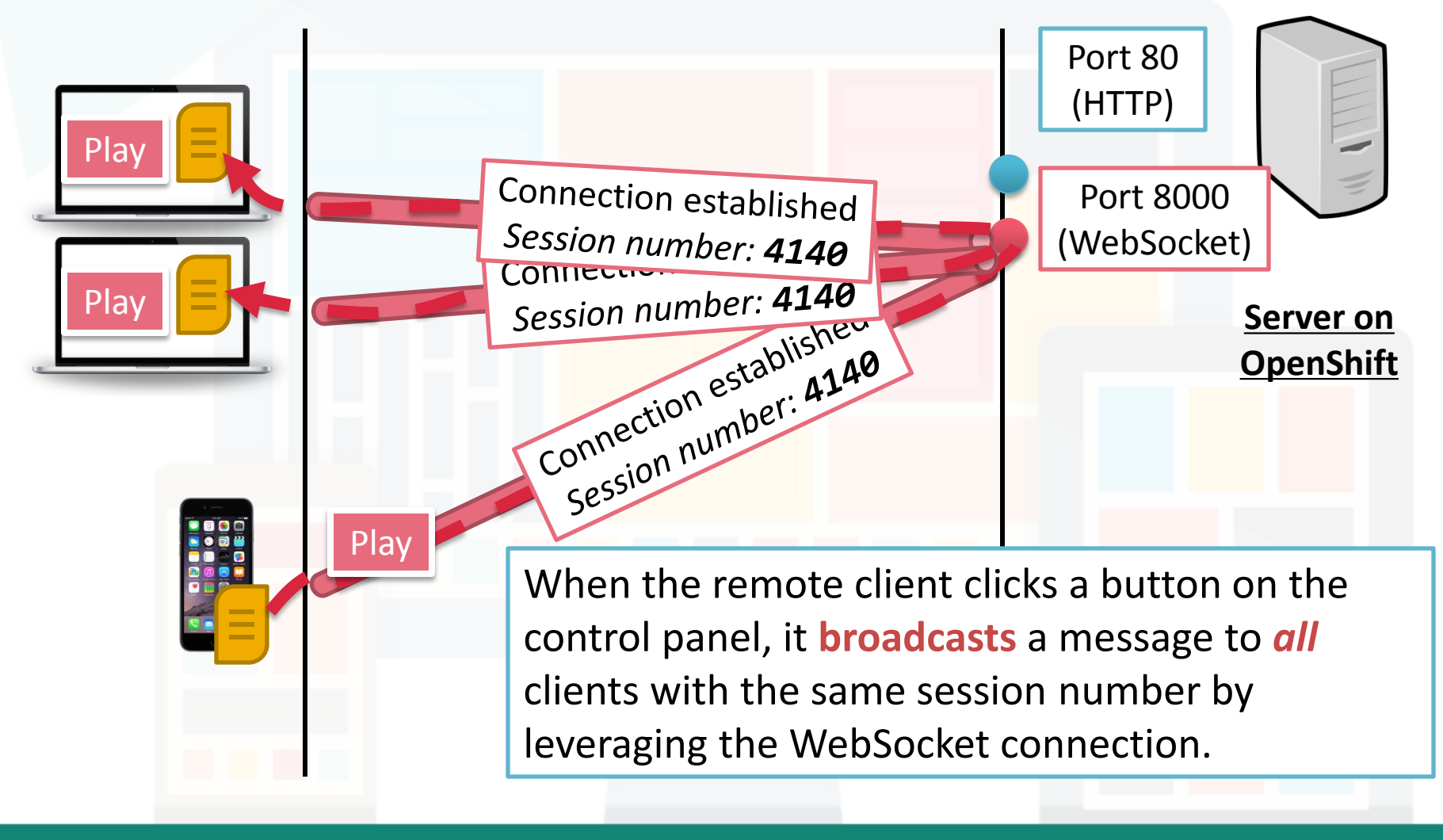

Prepared by Matt YIU, Man Tung

![](_page_16_Figure_3.jpeg)

Prepared by Matt YIU, Man Tung

![](_page_17_Figure_3.jpeg)

Prepared by Matt YIU, Man Tung

![](_page_18_Figure_3.jpeg)

Prepared by Matt YIU, Man Tung

![](_page_19_Figure_2.jpeg)

Prepared by Matt YIU, Man Tung

#### **Server side: Routing**

Client enters the page without session number (e.g., http://youtube-XXX.rhcloud.com/)

![](_page_20_Picture_4.jpeg)

Server generates a unique session number

Server redirects the client to the page representing this session (e.g., http://youtube-XXX.rhcloud.com/session/4140)

Prepared by Matt YIU, Man Tung

# **Server side: Message forwarding**

![](_page_21_Figure_3.jpeg)

Put the video ID here

### **Server side: Retrieving video title**

- You need to display the **video title** for each video in the playlist
- How to retrieve video title from an ID?

http://www.youtube.com/oembed? url=http://www.youtube.com/watch?v=**sQANr6r4Kms**

- The server returns a **JSON object**
	- The video title is returned inside the "**title**" field

{**"title": "CSCI4140 Ruby on Rails for Dummies"**, "height": 344, "width": 459, ...

– Can we use AJAX to get this JSON object directly from YouTube?

- No because of the **same-origin policy (SOP)**
- How to bypass this?

#### **Server side: Retrieving video title**

- **1. Client** send a request with the video ID to **OpenShift server**
- **2. OpenShift server** forwards the request to **YouTube server**
- **3. YouTube server** responds with the video data
- **4. OpenShift server** replies the client with the video title

![](_page_23_Figure_7.jpeg)

# **Reminder**

- You should finish the **UI design**, **player** and **control logic**
- You should start implementing the **server side**
	- We will cover **Node.js** in this tutorial
	- We will cover **Socket.IO** in next tutorial
	- In other words, you can complete Assignment 2 **after next tutorial**
- Remember to deploy your Node.js application on **OpenShift**

![](_page_24_Picture_9.jpeg)